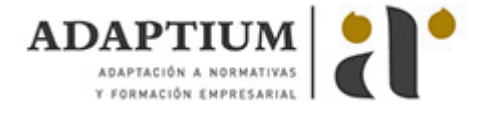

# **Operaciones de recogida y entrega de mercancías**

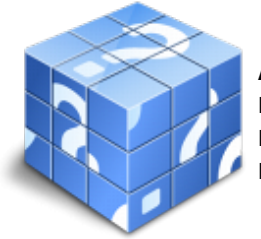

**Área:** Conducción de vehiculos pesados de transportes de mercancia por carretera **Modalidad:** Teleformación **Duración:** 30 h **Precio:** Consultar

[Curso Bonificable](https://adaptium.campusdeformacion.com/bonificaciones_ft.php) **[Contactar](https://adaptium.campusdeformacion.com/catalogo.php?id=56843#p_solicitud)** [Recomendar](https://adaptium.campusdeformacion.com/recomendar_curso.php?curso=56843&popup=0&url=/catalogo.php?id=56843#p_ficha_curso) [Matricularme](https://adaptium.campusdeformacion.com/solicitud_publica_curso.php?id_curso=56843)

### **OBJETIVOS**

Supervisar y/o realizar los procesos de carga y descarga de mercancías.

## **CONTENIDOS**

1 documentación técnica y administrativa - 1.1 documentación específica - 1.2 autorizaciones especiales - 1.3 documentos relativos a incidentes o accidentes - 1.4 actividades: documentación técnica y administrativa - 2 operaciones de carga - descarga - 2.1 masas y dimensiones máximas de los vehículos - 2.2 cálculo de la carga útil de un vehículo - 2.3 actividades: operaciones de carga - descarga - 3 operaciones de carga-descarga y estiba-desestiba - 3.1 tipos de mercancías que requieren estiba - 3.2 la formación en estiba - 3.3 actividades: operaciones de carga-descarga y estiba-desestiba - 4 protección física de mercancías - 4.1 envases y embalajes y apoyos de la carga - 4.2 sujeción y protección de la carga - 4.3 actividades: protección física de mercancías - 5 etiquetado y señalización - 5.1 etiquetado y embalaje según las normas iso - 5.2 señalización específica - 5.3 señalización de vehículos en relación a la carga - 5.4 actividades: etiquetado y señalización - 6 carga y descarga de mercancías específicas - 6.1 conducta del conductor - 6.2 cisternas y contenedores cisternas - 6.3 vehículos porta-vehículos - 6.4 plataformas - 6.5 vehículos de temperatura controlada - 6.6 transportes especiales y específicos - 6.7 transporte de animales vivos - 6.8 actividades: carga y descarga de mercancías específicas - 7 normas de seguridad laboral y medioambiental - 7.1 normativa aplicable a la manipulación de cargas - 7.2 principales tipos de riesgos - 7.3 medidas de prevención y seguridad adecuadas - 7.4 incompatibilidad de mercancías - 7.5 prohibición de carga - 7.6 equipos de protección - 7.7 equipos de protección personal - 7.8 residuos - 7.9 precauciones que deben adoptarse - 7.10 actividades: normas de seguridad laboral y medioambiental - 7.11 cuestionario: cuestionario módulo 4 -

### **METODOLOGIA**

- **Total libertad de horarios** para realizar el curso desde cualquier ordenador con conexión a Internet, **sin importar el sitio desde el que lo haga**. Puede comenzar la sesión en el momento del día que le sea más conveniente y dedicar el tiempo de estudio que estime más oportuno.
- En todo momento contará con un el **asesoramiento de un tutor personalizado** que le guiará en su proceso de aprendizaje, ayudándole a conseguir los objetivos establecidos.
- **Hacer para aprender**, el alumno no debe ser pasivo respecto al material suministrado sino que debe participar, elaborando soluciones para los ejercicios propuestos e interactuando, de forma controlada, con el resto de usuarios.
- **El aprendizaje se realiza de una manera amena y distendida**. Para ello el tutor se comunica con su alumno y lo motiva a participar activamente en su proceso formativo. Le facilita resúmenes teóricos de los contenidos y, va controlando su progreso a través de diversos ejercicios como por ejemplo: test de autoevaluación, casos prácticos, búsqueda de información en Internet o participación en debates junto al resto de compañeros.
- **Los contenidos del curso se actualizan para que siempre respondan a las necesidades reales del mercado.** El departamento multimedia incorpora gráficos, imágenes, videos, sonidos y elementos interactivos que complementan el aprendizaje del alumno ayudándole a finalizar el curso con éxito.

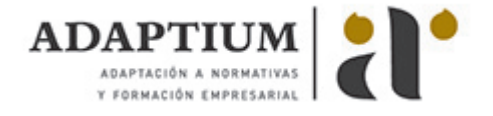

**El curso puede realizarse exclusivamente a través de Internet pero si el estudiante lo desea puede adquirir un manual impreso.** De esta manera podrá volver a consultar la información del curso siempre que lo desee sin que necesite utilizar el Campus Virtual o, estar conectado a Internet.

## **REQUISITOS**

Los requisitos técnicos mínimos son:

- Navegador Microsoft Internet Explorer 5.5 o superior, con plugin de Flash, cookies y JavaScript habilitados. No se garantiza su óptimo funcionamiento en otros navegadores como Firefox, Netscape, Mozilla, etc.
- Resolución de pantalla de 800x600 y 16 bits de color o superior.
- Procesador Pentium II a 300 Mhz o superior.
- 32 Mbytes de RAM o superior.